## SAP ABAP table GRRM S KRI BUSINESS RULE WD {KRI Instance Business Rule (UI only)}

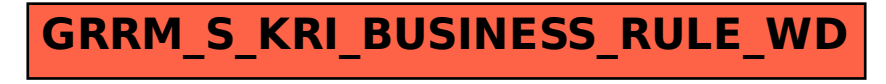